## **Sony Webcam User Manual**

As recognized, adventure as well as experience roughly lesson, amusement, as skillfully as settlement can be gotten by just checking out a ebook **Sony Webcam User Manual** moreover it is not directly done, you could say yes even more in this area this life, not far off from the world.

We provide you this proper as skillfully as simple pretension to get those all. We pay for Sony Webcam User Manual and numerous books collections from fictions to scientific research in any way. in the midst of them is this Sony Webcam User Manual that can be your partner.

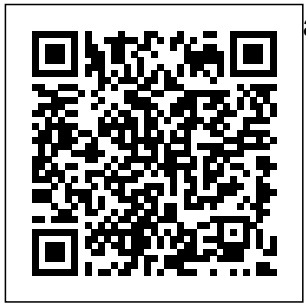

Complete A+ Guide to IT Hardware and Software Springer Science & Business Media The Astrophotography Manual is for those photographers who

aspire to move beyond using standard SLR cameras and editing image capture, software, and who are ready to create beautiful images of nebulas, galaxies, clusters, and the solar system. Beginning with a brief astronomy primer, this book takes readers through the full astrophotography

process, from choosing and using equipment through calibration, and processing. This combination of technical background information and the hands-on approach brings the science down to earth with a practical method to plan for success. Features include:

Over 400 images, graphs, and tables to illustrate these concepts A wide range of hardware to be used, including smartphones, tablets, and the latest mount utilize a variety of leading software such as Maxim DL, Nebulosity, Sequence Generator Pro, Photoshop, and PixInsight Case studies showing how and when to use certain tools and overcoming technical challenges projects You get How sensor performance and light pollution relate to image quality and exposure planning *Popular Photography* CRC Press

technologies How to good user's guide, so precisely edit with Bursting with new features, Apple's iMovie '09 is vastly more usable and complete than  $i$ Movie ' $\alpha$ -amazing right out of how to: Organize the box. But the box your videos just like doesn't include a learning these applications is another matter. iMovie '09 and iDVD: The Missing among them Manual gets you up Integrate with other to speed on everything you need use songs, photos, to turn raw digital footage into highly creative video crystal-clear, jargonfree explanations of iMovie's new video effects, slow & fast motion, advanced drag & drop, video stabilization, and more. Author and New York Times tech columnist David Pogue uses an objective lens to scrutinize every step of process, including your photos, and ease Work on multiple iMovie projects at once and drag & drop clips iLife programs to and an original sound track Output your creation to a blog, its own web page, or as a video podcast with iWeb Understand basic film techniques to improve the quality of the video you bring to iMovie From choosing and

camcorder to burning the finished CLIE features work onto DVDs, posting it online, or from using creating versions for Graffiti and iPod and iPhone, The Missing Manual helps you zoom right in on the appointments, details. **Intelligent Analytics** "O'Reilly Media, Inc." Shows users how to make the most of Sony's popular Palm OS PDA, the CLIE Sony holds the second largest share of the U.S. PDA market-12.1 percent Guides new and intermediate

using a digital

iMovie 'O9 & iDVD: Microsoft Office **Image and Video** data Covers cool users through the all the latest and functions, working with and PDF files to scheduling checking e-mail, and beaming multimedia features such as taking digital photos, producing slide shows, recording and watching movies, transferring music, and creating reminders using the built-in voice recorder Written in a friendly,

accessible style by PDA guru Denny Atkin, Editorial Director of Handheld Computing magazine **The Astrophotography Manual** Pearson IT Certification Provides information on using a PC, covering such topics as hardware, networking, burning CDs and DVDs, using the Internet, and upgrading and replacing parts. PC Magazine CRC Press Focal Digital Camera

Guides: Sony running in A300/A350 Just bought a Sony A300 or A350 and looking to combine practical know-how with inspiration? This onestop, easyto-read guide covers all the basic functions of the camera, and everything beyond. For the basics, turn to the quick start guide, which will get you up and

five minutes. For an understandin g of your camera's many features, check out the section called "The Camera." If all you need is a quick explanation, you'll find it. If you're looking for the Whole Story, you'll find that, too. Settings that affect how your

controls and what you can pictures look are accompanied by fullcolor examples that show you exactly expect. This section also covers the camera's menus, playback features, memory, and power sources. The section called "Software" shows you how to get the most out of your camera's software. It

covers tethered shooting, color management, RAW conversion, storing your images, managing your library, and backup strategies to name just a few topics. Ultimately, this book's greatest strength isn't its focus on the camera or the software; it's the detailed, ea widely

sy-to-follow acclaimed instruction it offers on using your camera to take truly superior photographs. Sections devoted to lenses, subject matter, and light cover these variables in depth, always presenting the most effective techniques in the context of the Sony A300/A350. Written by a

photographer , Sony A300/A350 shows you how to get the shots you can see in your head but have never been able to capture with a camera. \* The quick start guide will have you taking great photos in five minutes. \* In-depth coverage of every feature and control ensures that you have

access to the image tools you need for every shot. \* Full-color examples demonstrate how different settings affect your photos. \* Expert coverage of lenses, lighting, and subject matter gives you the practical knowledge you need to go after any prepare you shot. \* Step-for every by-step instructions you're on photo editing and encounter -

management help you get the most out of your camera's software. \* A detailed review of accessories for your camera explains which of these addons offer the most value for your needs. \* Dozens of tips and tricks situation likely to

in the field, at the studio, or at your next wedding or family reunion. Raspberry Pi User Guide Springer Science & Business Media Whatever your level of experience, the Dance Music Manual is packed with sound advice, techniques, and practical examples to help you achieve professional results. Written by a

professional producer and remixer, this book offers a comprehensive approach to music production, including knowledge of the tools, equipment, and different dance genres. Get more advice and resources from the book's official website, www. dancemusicpro duction.com. PC Mag John Wiley & Sons The Best Ever Book of Money Saving Tips for

Antiguans: Creative Ways to Cut Your Costs. Conserve Your Capital And Keep Your Cash; is the ultimate guide to saving money and getting rich quick. Filled with the craziest, funniest and most ridiculous money saving tips you can imagine, this humorous, gr oundbreaking resource shows you

how Antiguans waste money and provides you with everything you need to transform your life.The Best Ever 0Book of Money Saving Tips for Antiguans is filled revolutionar y tips that even the tightest Tightwad would have trouble coming up with. Bright ideas include: • Hanging out your dental

floss to dry so you can reuse it later • Finding God to reduce your household expenses • Filling your Thermos at work to reduce your water bill • Fasting to reduce your food costs. Other tips include: • Cutting your bathroom costs by 50% • Changing the perception others have of you • Making your

family grateful for the things they have • Getting others to help you save money • Reducing your expenditure on food and other necess ities.The savings in this book are so extreme; most Antiguans won't be able to implement them. But for those that do, they'll be able to

recover the cost of this book after just a few pages. Ask yourself: Are you a cost-cutting warrior willing to make the ultimate sacrifice to save money, or are you a spendthrift Antiguan who wastes money? SONY ALPHA1 CAMERA for SENIORS and NEWBIES Packt Publishing Ltd A computer hacker named Daemon is determined to bring the financial world to its knees. He has turned his already stolen billions from shambles. the Russians. Now, he's after a bigger prize, threatening the US Federal Reserve. Only and his one man can stop him, but follow the he has already paid a high price. Two bullets to the chest. Fired from the FBI. Disgraced exagent, Tyler Jackson, wants to clear his name, but, in from an an ongoing

quest for justice, Jackson has personal life into a With his former boss at the FBI to haul him in, Jackson motley crew bread crumbs from Chicago, to New York, and back. As Jackson digs deeper, he learns he has put friends and family in danger, not just from Daemon, but unknown

assassin who's trailing his every step. Can Jackson follow the money and learn Daemon's true identity, or will Daemon erase his trail and slip away, leaving Jackson holding the bag? If you like stories with spellbinding action and deadly consequences, you'll love Michael Ray Ewing's riveting techno thriller. Buy Satan's Gold

and discover how packets of data could drain our banks and leave us all with empty pockets. **The Internet Literacy Handbook** Steve Rutherford Welcome to Sony Alpha 1 Camera user manual. This camera is the latest of Sony Flagship mirrorless cam with mouthwatering specs. This camera comes with a 50.1 mega pixel full frame sensor that is able to perform a continuous photo shoot at

thirty images/sec and your all-inthat's not all, one, realthis camera can world, fullalso record 8K color guide to video at thirty connecting, fps (30fps) This Guide is troubleshooting Simplified to Help Users Master How to Use the Camera Device with Ease **Satan's Gold** John Wiley & Sons Master IT hardware and software installation, configuration, repair, maintenance, and troubleshootin g and fully prepare for the CompTIA® A+ Core 1 (220-1001) and security, Core 2 (220-1002) exams. This is managing, and modern devices and systems in authentic IT scenarios. Its thorough instruction built on the CompTIA A+ Core 1 (220-1001) and Core 2 (220-1002) exam objectives includes coverage of Windows 10, Mac, Linux, Chrome OS, Android, iOS, cloud-based software, mobile and IoT devices, Active Directory,

Sony Webcam User Manual

scripting, and and customerother modern techniques and technician. best practices for IT management. Award-winning instructor Cheryl Schmidt also addresses widely-used legacy technolo lists of gies—making this the definitive resource for mastering the tools and technologies you'll encounter in real IT and business environments. Schmidt's emphasis on both technical and soft skills compelling full-objective Thoug will help you rapidly become a wellqualified, professional, friendly LEARN MORE QUICKLY AND THOROUGHLY WITH activities in THESE STUDY AND every chapter REVIEW TOOLS: Learning Objectives and becoming a chapter opening professional, c CompTIA A+ Certification Exam Objectives Review Question make sure you know exactly what you'll be learning, and you cover all you need to know Hundreds of photos, figures, and tables present information in a visually color design Practical Tech Tips provide real-world IT tech support knowledge Soft Skills bestpractice advice and teambuilding cover key tools and skills for ustomerfriendly technician s—including true/false, multiple choice, matching, fillin-the-blank, and open-ended questions—caref ully assess your knowledge of each learning ht-provoking activities help students apply and reinforce chapter

content, and allow instructors to "flip" the classroom if they choose Key Independent Terms identify Publishing exam words and Platform phrases associated with guide to each topic Detailed Glossary clearly defines the era of the every key term Dozens of Critical Thinking Activities take Foreword by you beyond the Ashton Kutcher facts to deeper Engage! understanding Chapter Summaries recap social media key concepts for more efficient studying Certification Exam Tips provide insight business—one into the certification exam and preparation process PCs Createspace The ultimate branding and building your business in Social Web—revised and updated with a thoroughly examines the landscape and how to effectively use social media to succeed in network and one tool at a

time. It leads you through the detailed and specific steps required for co nceptualizing, implementing, managing, and measuring a social media program. The result is the ability to increase visibility, build communities of loyal brand enthusiasts, and increase profits. Covering everything you need to know about social media marketing and the rise of the new social consumer, Engage! shows you how to create effective

strategies based on proven paperback examples and earn buy-in from your marketing teams. Even better, you'll learn how to measure success media Today, no with a wealth and ROI. Introduces you afford to to the psychology, behavior, and influence of the new social consumer Shows how to define and measure the customers and success of your the people who social media campaigns for the short and long term Features an inspiring Foreword by actor Ashton Kutcher, who has more than 5 it: As soon as million followers on Twitter Revised another version edition brings David Pogue the book completely up to date to stay another ahead of the lightning fast Missing Manual world of social to cover it business can ignore the social media revolution. If you're not using social media to reach out to your influence them, Missing Manual. who is? The Enthusiast's Guide to Exposure Grand Canyon Press You can set your watch to Apple comes out with of Mac OS X, hits the streets with meticulous of detail. The new Mac OS X 10.4, better known as Tiger, is faster than its predecessors, but nothing's too fast for Pogue and Mac OS X: The There are many reasons why this is the most popular computer book of all time. With its hallmark objectivity, the Tiger Edition

Sony Webcam User Manual

thoroughly explores the latest features authoritative to grace the Mac OS. Which ideal for every configure Mac ones work well user, including OS X using the and which do not? What should you look the first time. application, for? This book Our guide tackles Spotlight, an introduction enhanced search that feature that demystifies the Tiger's helps you find Dock, the anything on your computer; OS X folder iChat AV for vi structure, and deoconferencing the entirely ; Automator for new Mail automating repetitive, manual or batch mini-manuals on introduction to tasks; and the iLife hundreds of smaller tweaks such as iMovie, issuing basic and changes, good and bad, that Apple's marketing never digital media bothers to mention. Mac OS tutorial for X: The Missing Safari, Mac's Manual, Tiger own web Edition is the browser. And book that's people coming to the Mac for Preferences offers an ideal secure with unfamiliar Mac application. There are also easy applications iDVD, and iPhoto, those much-heralded programs, and a every page, and plenty more: learn to System keep your Mac FileVault, and learn about enhanced Firewall capabilities. If you're so inclined, this Missing Manual also offers an the Terminal application for Unix commands. There's something new on practically David Pogue brings his

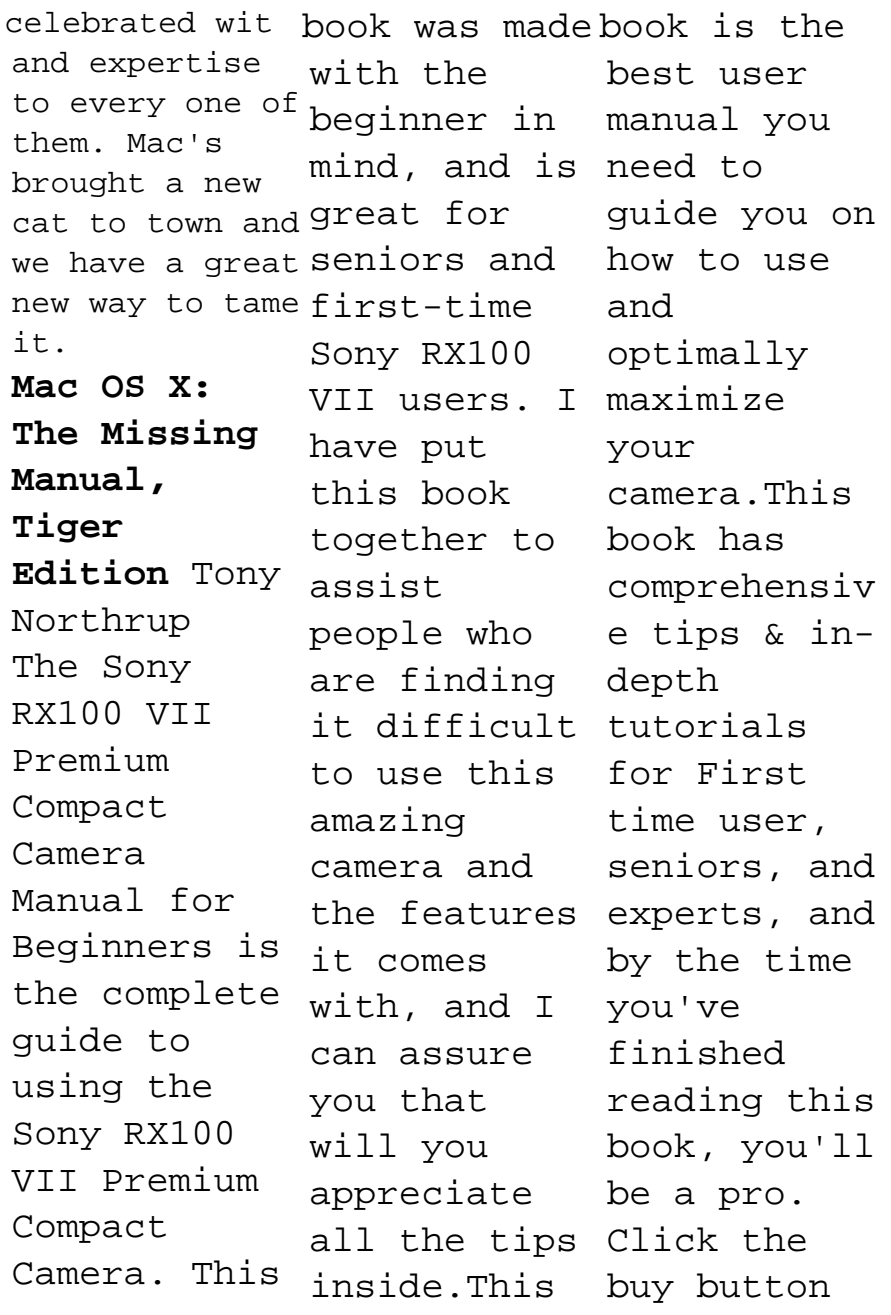

to get yours how to shoot iMovie '09 and iDVD: The Missing Manual Council of Europe This newly revised edition of Bryan Peterson's most popular book demystifies the complex concepts of exposure in photography, allowing readers to capture the images they want. Understanding Exposure has taught generations of photographers

the images they want by demystifying the complex concepts of exposure in photography. In this newly updated edition, veteran photographer Bryan Peterson explains the fundamentals of light, aperture, and shutter speed and how they interact with and influence one another. With an emphasis on finding the right exposure even in tricky

situations, Understanding Exposure shows you how to get (or lose) sharpness and contrast in images, freeze action, and take the best meter readings, while also exploring filters, flash, and light. With all new images, as well as an expanded section on flash, tips for using colored gels, and advice on shooting star trails, this

revised edition will clarify exposure for photographers of all levels. Reversing Rocky Nook, Inc. David Busch's Sony Alpha a7 IV Guide to Digital Photography is the most comprehensive resource and reference for Sony's longawaited 33-megapixel full frame mirrorless camera. Capable of 10 frame-persecond bursts even at full resolution,

the a7 IV is fast enough for action photography, and its enhanced dynamic range delivers the image quality that the most demanding landscape or fine-art photographer requires. This camera's remarkable low-light performance, fast sensorbased phase detect autofocus (with realtime face and eye tracking in both still and movie modes), and improved

5-axis in-body image stabilization , the a7 IV has all the tools needed to take incredible images. This book will show you how to master those features as you explore the world of digital photography and hone your creativity with your a7 IV. Filled with detailed how-to steps and fullcolor illustrations , David Busch's Sony Alpha a7 IV

Guide to Digital Photography covers every feature of this camera in depth, from taking your first photos through advanced details of setup, exposure, lens selection, lighting, and more, and relates each feature to specific photographic techniques and situations. Also included is the handy camera "roadmap"

chapter, an easy-to-use visual guide to the camera's features and controls. Learn when to use every option and, more importantly, when not to use them, by following the author's recommended settings for each menu entry. With best-selling photographer and mentor David Busch as your guide, you'll quickly have full creative mastery of your camera's

capabilities, whether you're shooting on the job, as an advanced enthusiast exploring full frame photography for the first time, or are just out for fun. Start building your knowledge and confidence, while bringing your vision to light with the Sony a7 TV. **PC Mag** John Wiley & Sons The iPhone 12 has one of the best smartphone

cameras among know about other devices. Also, there are three different types of iPhone 12, each having its own camera. For instance, the iPhone 12 mini and iPhone 12 standard have two cameras each, while the iPhone 12 Pro Max has three cameras. In this user guide, users will learn everything there is to the HDR

different iPhone 12 cameras. Furthermore, readers will get to know how to operate the iPhone 12 cameras effectively without encountering any issue. For a start, users will learn how to use the iPhone 12 Control Center, how to add camera app to the dock, how to take

pictures, how to shoot in burst mode and so much more. At the end of this guide, users will become a pro when using the iPhone 12 camera. This guide also includes perfect illu strations, explanations , and welldetailed step-by-step instructions that will help you navigate the iPhone 12 camera. Here are some things you

stand to learn in this guide: How to use the iPhone 12 Control Center Adding Camera App to the Dock How to activate the Grid Lines How to take HDR Pictures How to shoot in Burst Mode Taking Manual Photos How to turn off Auto HDR How to take Panorama Pictures How to use Depth Control How to take a

Live Photo How to edit Live Photos How to use Portrait Mode on your iPhone 12 Models How to change Aspect Ratio How to Take Pictures using Filter How to Record a Video How to Record a QuickTake Video How to Pictures and convert Normal Video to Slo-Mo How to Change Frame Rate and Video Resolution with Quick

Toggles How to shoot a Slow Motion Video How to make your Video Slow or Fast How to Take Pictures in Low Light with Night Mode Using the Photos app to View Videos and Photos How to browse through Videos How to Play a Live Photo How to Permanently Delete or Recover Deleted Pictures How to edit Live Video you Photos on iPhone 12 Camera How to Hide Pictures and Videos How to Make and Customize a Slideshow How to Organize Pictures in Albums How to add Pictures and Videos to Existing Albums How to Sort Pictures in Albums How to Filter Pictures in your Albums How to Share and Save Picture or

received How to Use Sharing Suggestions to Share Photos How to Open the Photo Editor in Photos App How to adjust color, brightness, and sharpness How to Preserve the Original Photo List of Photo Editing Tools in iPhone 12 Retouching your Pictures How to Remove

Photo Casting How to Crop Photos How to Apply Selective Edit How to use Adobe Lightroom How to Remove Unwanted Images and Spots in your Photos How to Handle Panel in Loupe View How to use FilMic Pro for Better Focus Using FilMic Pro App for Cinematic Video How to Set Resolution in FilMic

Pro How to use Manual Control Slider How to set White Balance How to adjust Frame Rate on Filmic Pro How to Create Preset for a User How to Adjust the Tonal Scale of a Photo How to Hide Partially Compatible Presets How to Correct Camera Lens Flaws How to Apply Effects in your Pictures How to use Tonal BUTTON- on

Curve to Finethe top right tune the Tonal Scale How to sharpen your Pictures with Noise Reduction And many more.... You Can Download FREE with Kindle Unlimited and Configure Various Setting on Your Device.So what are you waiting for? Scroll up and Click the Orange BUY NOW WITH  $1 - C I$ 

corner and Download Now!!! You won't regret you did See you inside!!! **Sony Alpha A6400 Camera Users Guide** John Wiley & Sons If you're a passionate photographer and you're ready to take your work to the next level, The Enthusiast's Guide book series was created just for you. Whether you're diving head first into a new topic or exploring a

classic theme, you need to Enthusiast's Guides are designed to help you quickly learn more about a topic or subject so that photographic you can improve lessons to help your photography.  $Tha$ Enthusiast's Guide to Exposure: 49 Photographic Principles You Need to Know addresses what you need to know in order to shoot great images with powerful compositions. Chapters are broken down into a series of numbered lessons, with each lesson providing all

improve your photography. In this book, which is divided into 11 chapters that include 45 you conquer your exposures, photographer and author John Greengo covers light, aperture, shutter speed, ISO, exposure modes, and much more. Example lessons include:

- 4. The Light Meter and Metering Modes
- 6. The Exposure Triangle
- 10. Using

Fast Shutter Speeds to Stop the Action

- 18. Advanced Auto ISO Settings
- 21. Getting the Most Out of Aperture Priority Mode
- 27. Maximum Sharpness and Hyper focal Distance
- 28. Using Exposure Compensat ion to Get the Shot
- 37. Capturing Great Sil houettes
- 39. Focus

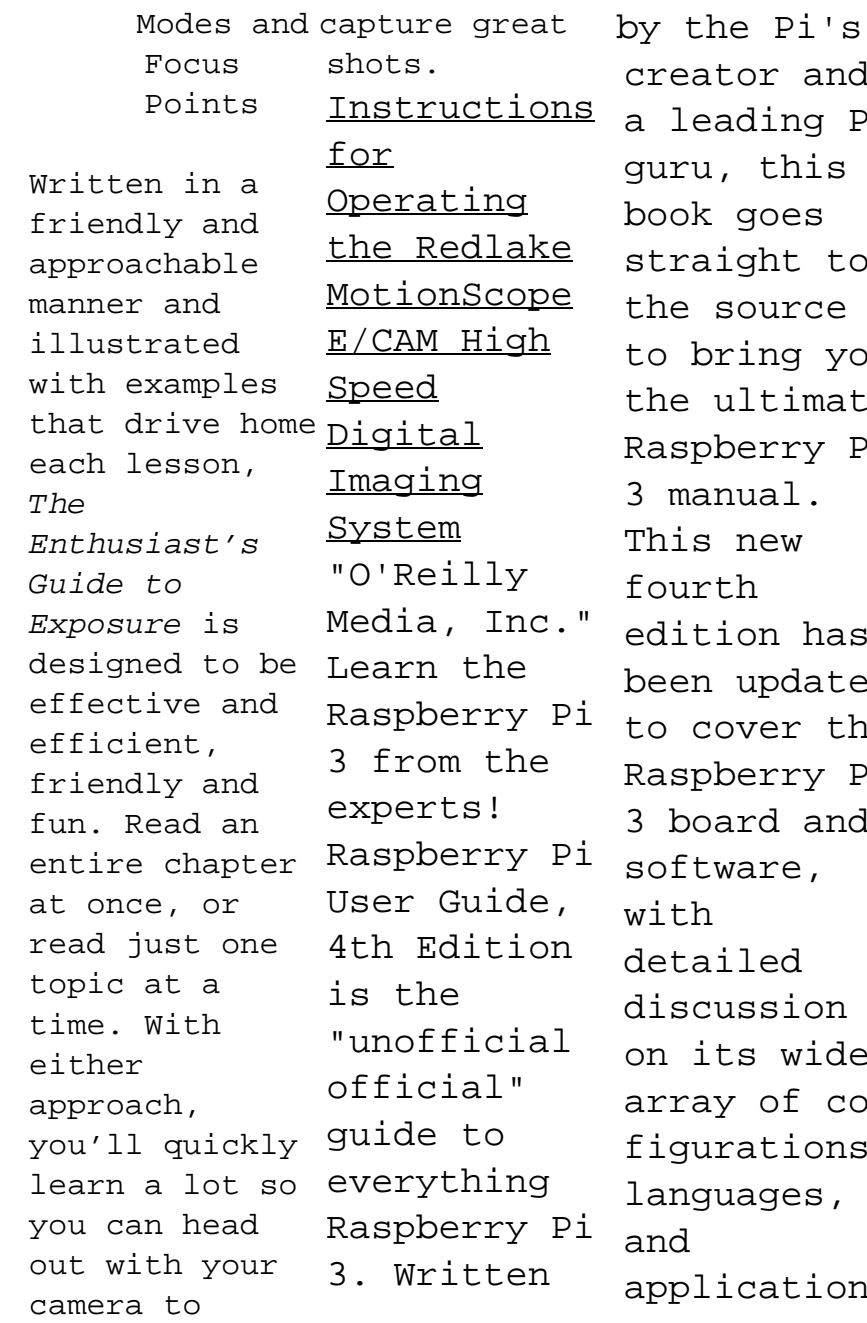

and ng Pi his es t to rce g you imate ry Pi  $1$ . This new has dated r the ry Pi and e, detailed ion wide f con ions, es, tions

. You'll learn how to want it to take full advantage of the mighty Pi's full capabilities , and then expand those capabilities even more with add-on technologies . You'll write productivity to system cu and multimedia programs, and learn flexible programming languages that allow you to shape your Raspberry Pi into

whatever you be. If you're ready to jump right in, this book gets you started with possibility clear, stepby-step instruction from software installation book is your stomization. The Raspberry Pi's tremendous popularity has spawned an entire industry of add-ons, parts, hacks,

ideas, and inventions. The movement is growing, and pushing the boundaries of along with it—are you ready to be a part of it? This ideal companion for claiming your piece of the Pi. Get all set up with software, and connect to other devices Understand Linux System Admin nomenclature and conventions Write your own programs using Python and Scratch Extend the Pi's capabilities with add-ons like Wi-Fi dongles, a touch screen, and more The credit-card sized Raspberry Pi has become a global phenomenon. Created by the Raspberry Pi Foundation to get kids

interested in ineeringprogramming, this tiny computer kick-started a movement of tinkerers, thinkers, ex perimenters, and inventors. Where will your Raspberry Pi 3 take you? The Raspberry Pi User Guide, 3rd Edition is your ultimate roadmap to discovery. PC Mag Tony Northrup Beginning with a basic primer on reverse eng

including computer internals, operating systems, and assembly language-and then discussing the various applications of reverse engineering, this book provides readers with practical, indepth techniques for software reverse engineering. The book is broken into two parts, the first deals with securityrelated reverse engineering and the second explores the more practical aspects of

reverse engineering. In by addition, the demonstrating author explains how hackers how to reverse engineer a third-party software library to improve interfacing and identify how to reverse engineer a competitor's software to build a better product. \* The first popular book to show how software reverse engineering can e-level reverse best out of help defend against security threats, speed up development, language and unlock the secrets of competitive products \* Helps developers plug "O'Reilly security holes exploit reverse engineering techniques to crack copyprotection schemes and software targets for viruses and other malware \* Offers a primer on advanced rev erseengineering, delving into "d know to isassembly"-cod bring the engineering-and your camera, explaining how to decipher assembly **Lunar and Planetary Webcam User's Guide** Media, Inc." The Sony Alpha A6400 Camera Users Guide is the complete guide to using the Sony Alpha A6400 camera. It provides you with all the essential information you need to including a guide to all aspects of the camera's operation, as well as many advanced

autofocus and exposure control and how to use the Camera, Menus, and many more.This guide is written for Sony Alpha A6400 first time user and intermediate photographer s.Whether you only need to learn the basics, or if you want to discover some advanced tips, of Sony Alpha

settings for A6400 Camera how to use Users Guide is here to help.I have put this book together to assist people who are finding it difficult to use this amazing camera and the features it comes with, and I can assure you that will you appreciate all the tips inside This book is the best user manual you need to guide you on

and optimally maximize your camera.This book has comprehensiv e tips & indepth tutorials for First time user, seniors, and experts, and by the time you've finished reading this book, you'll be a pro.What are you still waiting for? Click the buy button now.